# **Create Application Action - [IIS 7]**

The Create Application (IIS 7) action enables you to create a new application under an existing website.

## Server

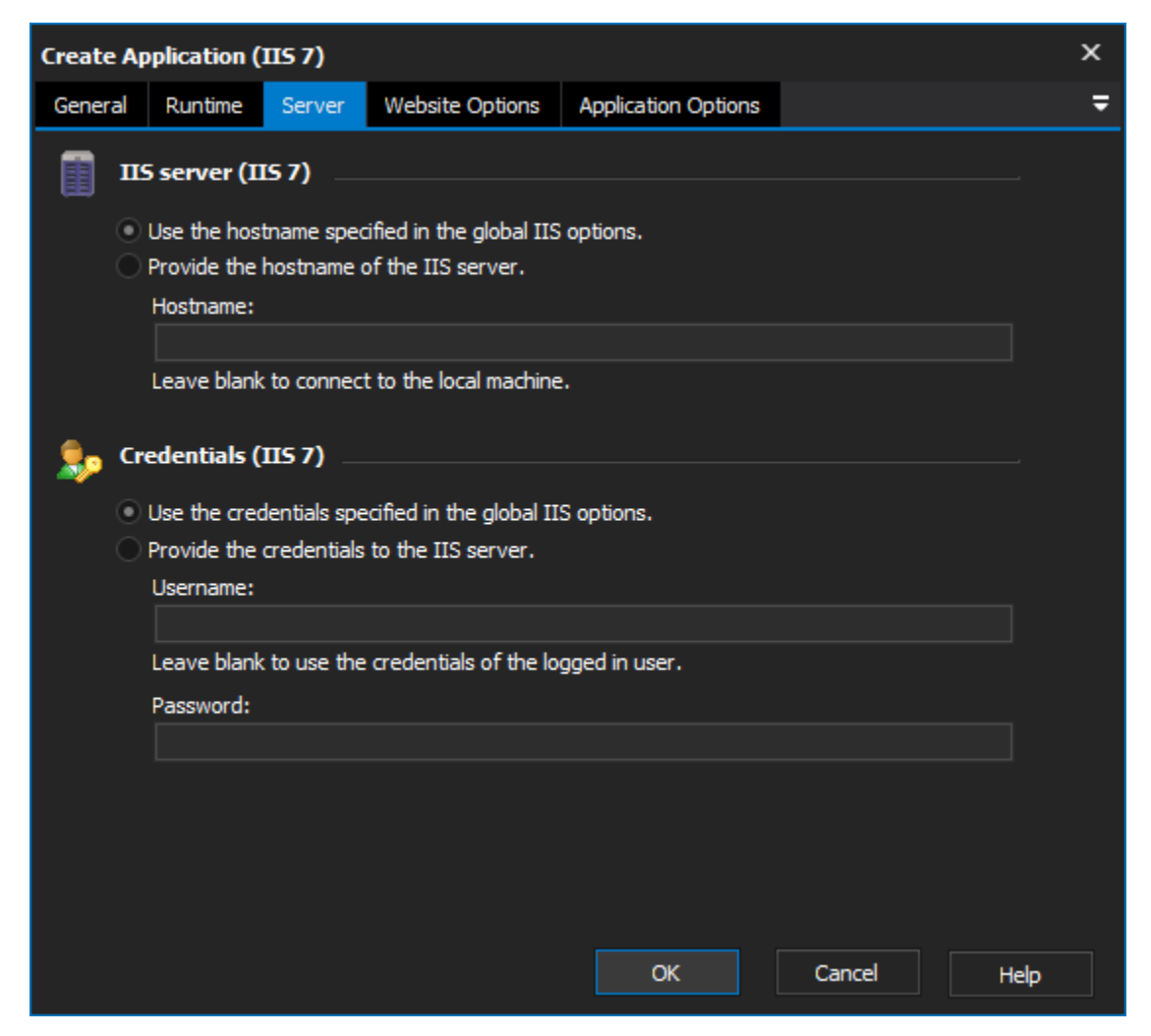

#### **IIS server**

**Use the hostname specified in the global IIS options**

**Provide the hostname of the IIS server**

#### **Credentials**

**Use the credentials specified in the global IIS options**

**Provide the credentials to the IIS server**

**Username**

**Password**

Website Options

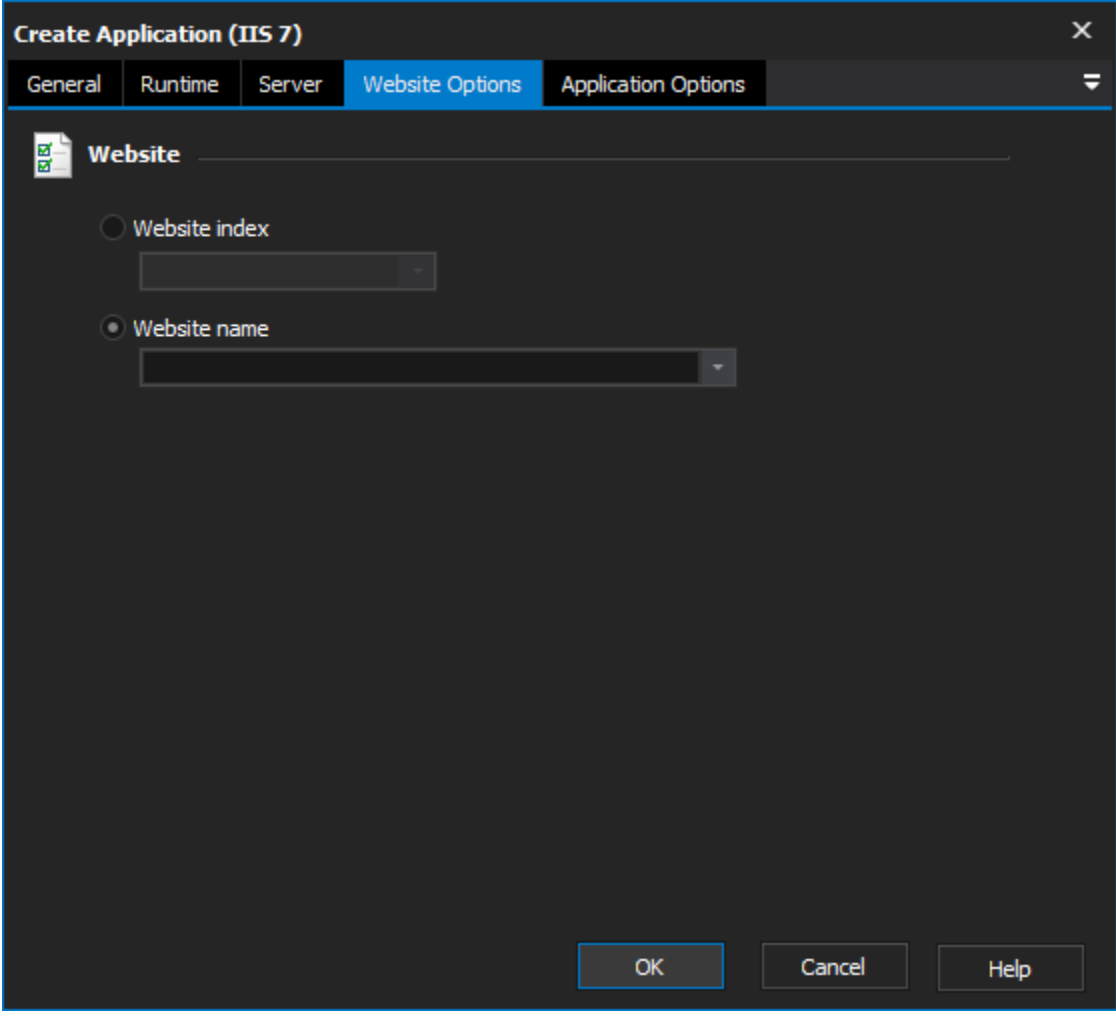

#### **Website**

**Website index**

**Website name**

Application Options

**Application**

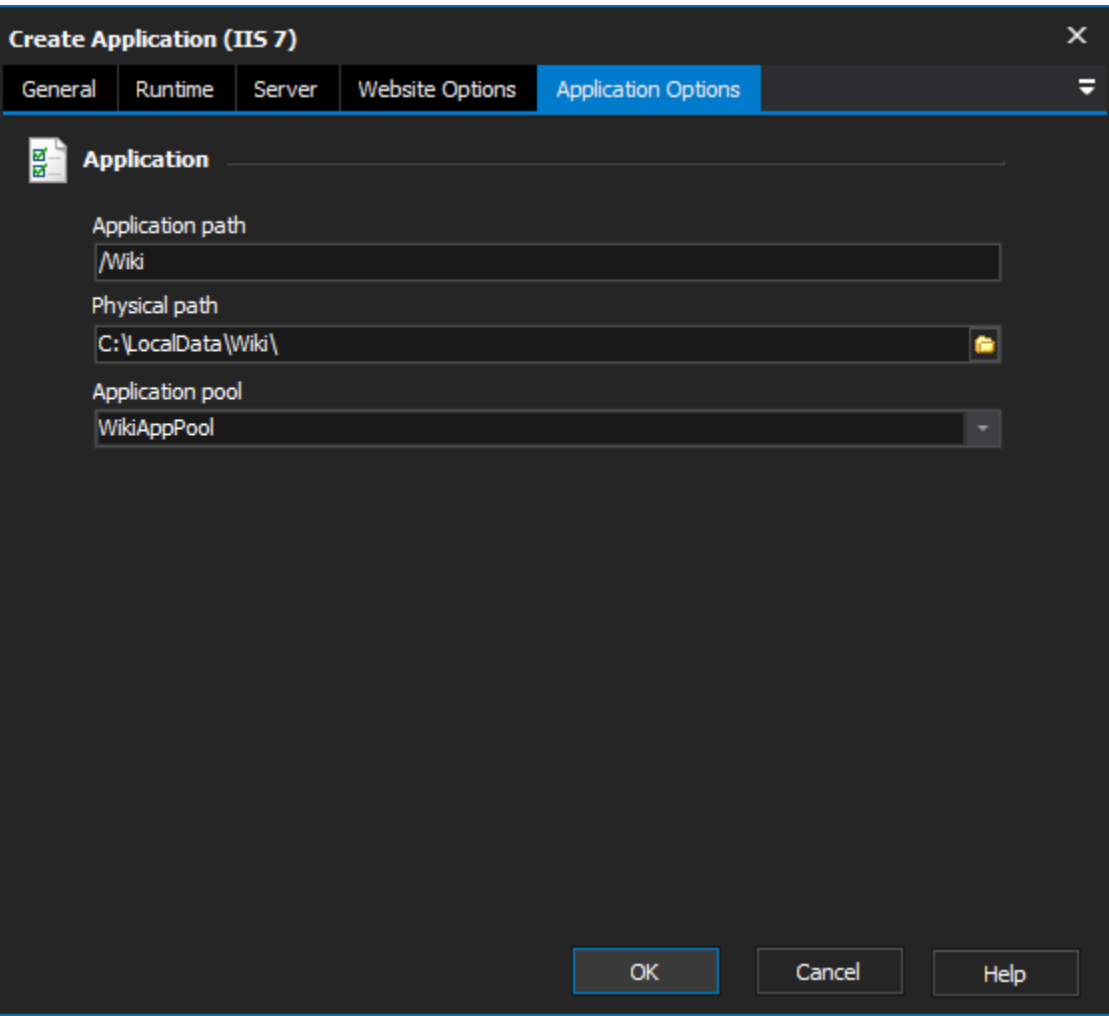

## **Application Path**

The path of the new application.

## **Physical Path**

An optional value that specifies the physical path for the application's root virtual directory.

## **Application Pool**

The application pool which the new application will use, the default is the 'DefaultAppPool'.